02157 Functional programming Michael R. Hansen

DTU Compute November 14, 2023

## Exercises: Week 11

This exercise set consists of 2 problems:

Problem 1 is the second problem from the exam set from May, 2022.

Problem 2 is the fourth problem from the exam set from May, 2022.

## Problem 1

The functions skipWhile and takeWhile from the List library could have the following declarations:

```
let rec skipWhile p = function
                            | x::xs when p x -> skipWhile p xs
                            | xs \rightarrow xs;;
val skipWhile: ('a \rightarrow bool) \rightarrow 'a list \rightarrow 'a list
let rec takeWhile p = function
                           | x::xs when p x -> x::takeWhile p xs
                            \begin{array}{ccc} \mid & \; -\; & \; \mid \\ \end{array}val takeWhile: (a \rightarrow bool) \rightarrow 'a list \rightarrow 'a list
```
Notice that the F# system automatically infers the types of these functions.

1. Give an argument showing that ('a  $\rightarrow$  bool)  $\rightarrow$  'a list  $\rightarrow$  'a list is the most general type of takeWhile. That is, any other type for takeWhile is an instance of  $('a \rightarrow bool) \rightarrow 'a list \rightarrow 'a list.$ 

Let diff5 be declared by:

let diff5  $n = n \le 5$ ;

- 2. Give an evaluation of the expression skipWhile diff5 [2;6;5;1;5;6]. Use the notation  $e_1 \rightarrow e_2$  from the textbook and include at least as many steps as there are recursive calls.
- 3. Describe what takeWhile and skipWhile compute. Your descriptions should focus on what they compute, rather than on individual computation steps.
- 4. Consider each of the above declarations and explain briefly whether the considered function is tail recursive or not. If you encounter a function that is not tail recursive, then provide a declaration of a tail-recursive variant with an accumulating parameter for that function.

## Problem 2

Consider now binary trees where leaf nodes (constructor Leaf) carry characters:

type T = Leaf of char | Branch of T\*T

The figure below shows a tree  $t0$  of type T containing three characters: 'a', 'b' and 'c'.

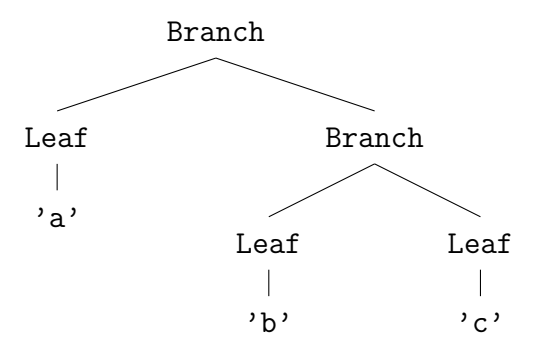

A tree t is called legal if any character occurs at most once in t and t contains at least 2 characters. Thus, t0 is a legal tree.

1. Make an F# value for the tree t0 shown above and declare a function

toList: T -> char list

that gives the list of characters occurring in a tree. The sequence in which the characters occur in the list is of no significance.

2. Declare a function legal  $t$  that can check whether a tree  $t$  is legal.

We assume from now on that trees are legal and consider the so-called Huffman coding for characters in a given tree t, where a code  $ds = [d_1; d_2; \ldots; d_n]$  (type Code) is a list of directions denoting a path from the root to a leaf in t.

> type  $Dir = | L \t // go left$ | R // go right type Code = Dir list type CodingTable = Map<char, Code>

For example, the codes for 'a', 'b' and 'c' in t0 are [L]  $[R; L]$   $[R; R]$ , respectively.

Furthermore, a coding table (for a given tree) is a map from characters to their codes. The coding table for  $\tau$ 0, for example, has the entries ('a', [L]), ('b', [R;L]) and ('c', [R;R]).

The code for a list of characters  $cs = [c_1; \ldots; c_m]$ , given a coding table, is obtained by appending the codes for the individual characters of cs. For example, the code for  $['c'; 'a'; 'a'; 'b']$  is  $[R;R;L;L;R;L]$ .

- 3. Declare a function encode: CodingTable -> char list -> Code that gives the code for a list of characters for a given coding table. The function should raise an exception if the coding table does not contain a code for some character in the list.
- 4. Declare a function ofT: T -> CodingTable that gives the coding table for a tree.

We now consider a function to reproduce the character list cs from a code ds on the basis of the underlying tree  $t$ . This function is called *decode*:

decode: T -> Code -> char list

For example, decode t0  $[R;R;L;L;R;L] = ['c'; 'a'; 'a'; 'b']$ .

It is convenient to use a helper function

```
firstCharOf: T -> Code -> char * Code
```
in the declaration of decode.

This helper function decodes the first character of the code and returns that character and the remaining code. For example,

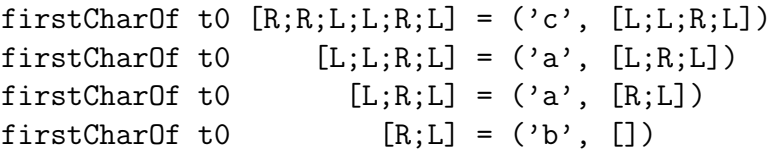

5. Give declarations for the functions firstCharOf and decode.